# Инструкция по выполнению работы

Работа по информатике и ИКТ состоит из 27 заданий с кратким ответом, выполняемых с помошью компьютера.

На выполнение работы отводится 3 часа 55 минут (235 минут).

При выполнении заданий Вам будут доступны на протяжении всего экзамена текстовый редактор, редактор электронных таблиц, системы программирования. Доступ в Интернет запрещен.

При выполнении заданий можно пользоваться черновиком. Записи в черновике не учитываются при оценивании работы.

Баллы, полученные Вами за выполненные задания, суммируются,

Постарайтесь выполнить как можно больше заданий и набрать наибольшее количество баллов.

Желаем успеха!

В заданиях используются следующие соглашения.

1. Обозначения для логических связок (операций):

а) *отрицание* (инверсия, логическое HE) обозначается  $\neg$  (например,  $\neg$ A);

b) конъюнкция (логическое умножение, логическое И) обозначается  $\wedge$ 

(например,  $A \wedge B$ ) либо & (например, A & B);

с) дизъюнкция (логическое сложение, логическое ИЛИ) обозначается  $\vee$ 

(например,  $A \lor B$ ) либо | (например,  $A \mid B$ );

d) следование (импликация) обозначается  $\rightarrow$  (например, A  $\rightarrow$  B);

е) тождество обозначается  $\equiv$  (например, A  $\equiv$  B); выражение A  $\equiv$  B истинно

тогда и только тогда, когда значения А и В совпадают (либо они оба истинны, либо они оба ложны);

f) символ 1 используется для обозначения истины (истинного высказывания): символ 0 - для обозначения лжи (ложного высказывания).

2. Два логических выражения, содержащие переменные, называются

равносильными (эквивалентными), если значения этих выражений совпадают

при любых значениях переменных. Так, выражения  $A \rightarrow B$  и  $(\neg A) \lor B$ 

равносильны, а  $A \vee B$  и  $A \wedge B$  неравносильны (значения выражений разные, например, при  $A = 1$ ,  $B = 0$ ).

3. Приоритеты логических операций: инверсия (отрицание), конъюнкция (логическое умножение), дизъюнкция (логическое сложение), импликация (следование), тождество. Таким образом,  $\neg A \land B \lor C \land D$  означает то же, что

и  $((\neg A) \land B) \lor (C \land D)$ .

Возможна запись А  $\wedge$  В  $\wedge$  С вместо (А  $\wedge$  В)  $\wedge$  С. То же относится

и к дизъюнкции: возможна запись А  $\lor$  В  $\lor$  С вместо (А  $\lor$  В)  $\lor$  С.

4. Обозначения Мбайт и Кбайт используются в традиционном для информатики смысле - как обозначения единиц измерения, соотношение которых с единицей «байт» выражается степенью двойки.

Ваня изобразил схему дорог Н-ского района в виде графа, а в таблице звёздочкой обозначил наличие дороги из одного населённого пункта в другой. После проверки оказалось, что Ваня забыл внести в таблицу сведения о наличии дороги между двумя пунктами. Определите, между какими двумя пунктами Ваня не поставил звездочки в таблице. В ответ запишите две буквы в алфавитном порядке.

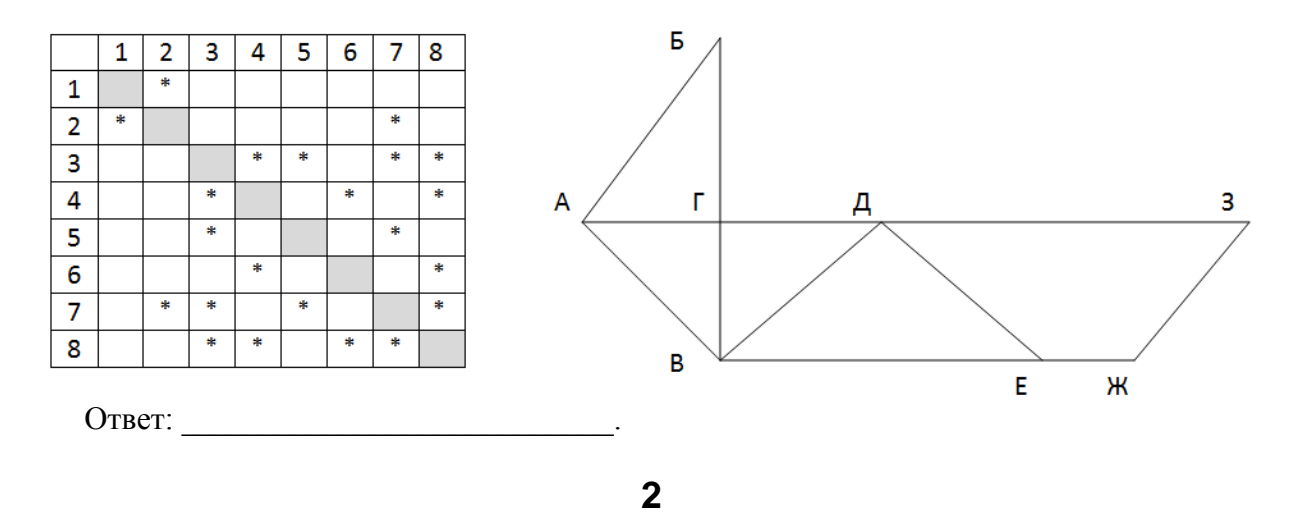

Логическая функция F задаётся выражением:

$$
(\neg (x \equiv z) \rightarrow w) \lor (x \land \neg y)
$$

Дан частично заполненный фрагмент, содержащий неповторяющиеся строки таблицы истинности функции F.

Определите, какому столбцу таблицы истинности соответствует каждая из переменных x, y, z, w.

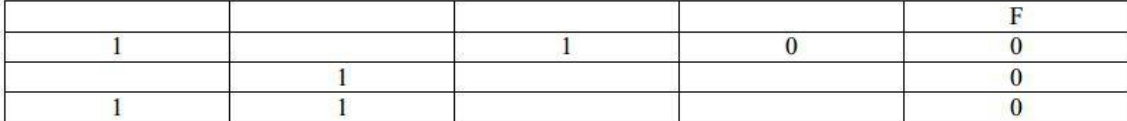

В ответе напишите буквы х, у, z, w в том порядке, в котором идут соответствующие им столбцы (сначала буква, соответствующая первому столбцу; затем буква, соответствующая второму столбцу, и т. д.). Буквы в ответе пишите подряд, никаких разделителей между буквами ставить не нужно.

Пример. Функция F задана выражением  $\neg x \lor y$ , зависящим от двух переменных, а фрагмент таблицы имеет следующий вид.

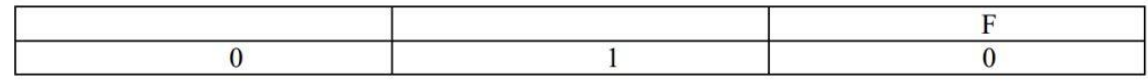

В этом случае первому столбцу соответствует переменная у, а второму столбцу переменная х. В ответе следует написать ух

Ответ: при последните при последните при последните при последните при последните при последните при последните п

Ниже представлены два фрагмента таблиц из базы данных о жителях микрорайона. Каждая строка таблицы 2 содержит информацию о ребёнке и об одном из его родителей. Информация представлена значением поля ID в соответствующей строке таблицы 1. На основании имеющихся данных найдите наибольшую разницу между годами рождения двоюродных сестер.

Двоюродная сестра – дочь брата или сестры матери либо дочь брата или сестры отца

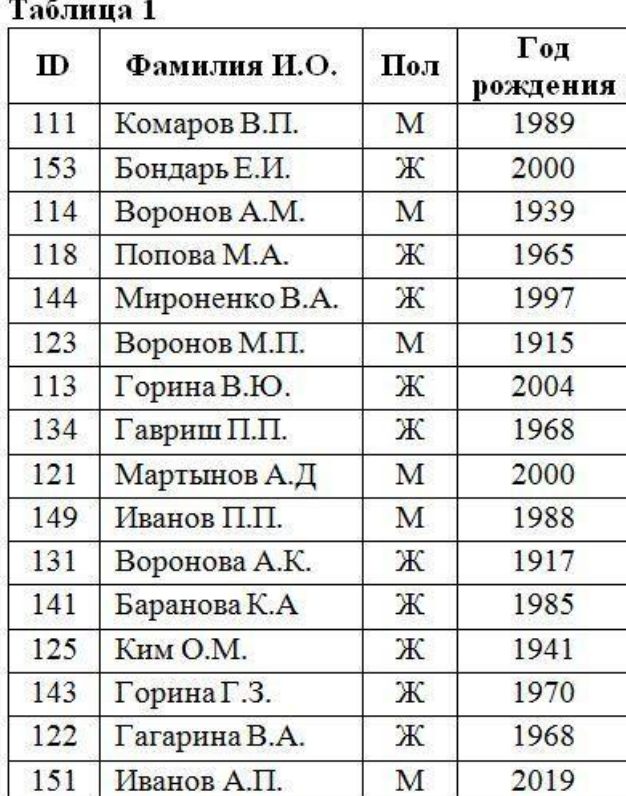

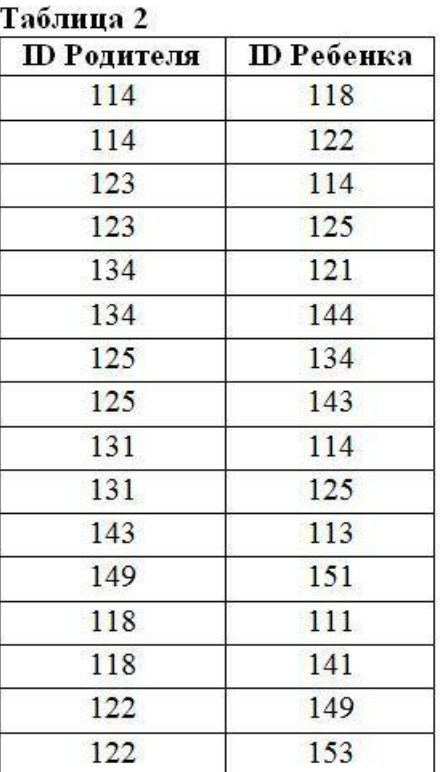

Ответ:

 $\overline{\mathbf{4}}$ 

По каналу связи передаются сообщения, содержащие только пять букв: Д, О, М, Н, А; для передачи используется двоичный код, удовлетворяющий условию Фано. Для букв Д, О, М используются такие кодовые слова:  $\overline{A} - 0$ ,  $\overline{O} - 111$ ;  $\overline{M} - 1011$ . Укажите кратчайшее кодовое слово для буквы Н, при котором код будет удовлетворять условию Фано. Если таких кодов несколько, укажите код с наибольшим числовым значением. Примечание. Условие Фано означает, что никакое кодовое слово не является началом другого кодового слова. Это обеспечивает возможность однозначной расшифровки закодированных сообщений.

OTBET:

На вход алгоритма подаётся натуральное число N. Алгоритм строит по нему новое число R следующим образом.

1. Строится двоичная запись числа N.

2. К этой записи дописываются слева ещё два разряда по следующему правилу: если N кратно трем, то в начале числа (слева) дописываются две единицы, в противном случае слева дописываются 10. Например, двоичная запись числа 111 будет преобразована в 10111

Полученная таким образом запись (в ней на два разряда больше, чем в записи исходного числа N) является двоичной записью искомого числа R. Укажите такое наименьшее число R, которое превышает число 96 не менее чем в два раза и может являться результатом работы алгоритма. В ответе это число запишите в десятичной системе счисления.

### 6

Определите, при каком наибольшем введенном значении переменной s программа выведет число 256. Для вашего удобства программа представлена на четырех языках программирования.

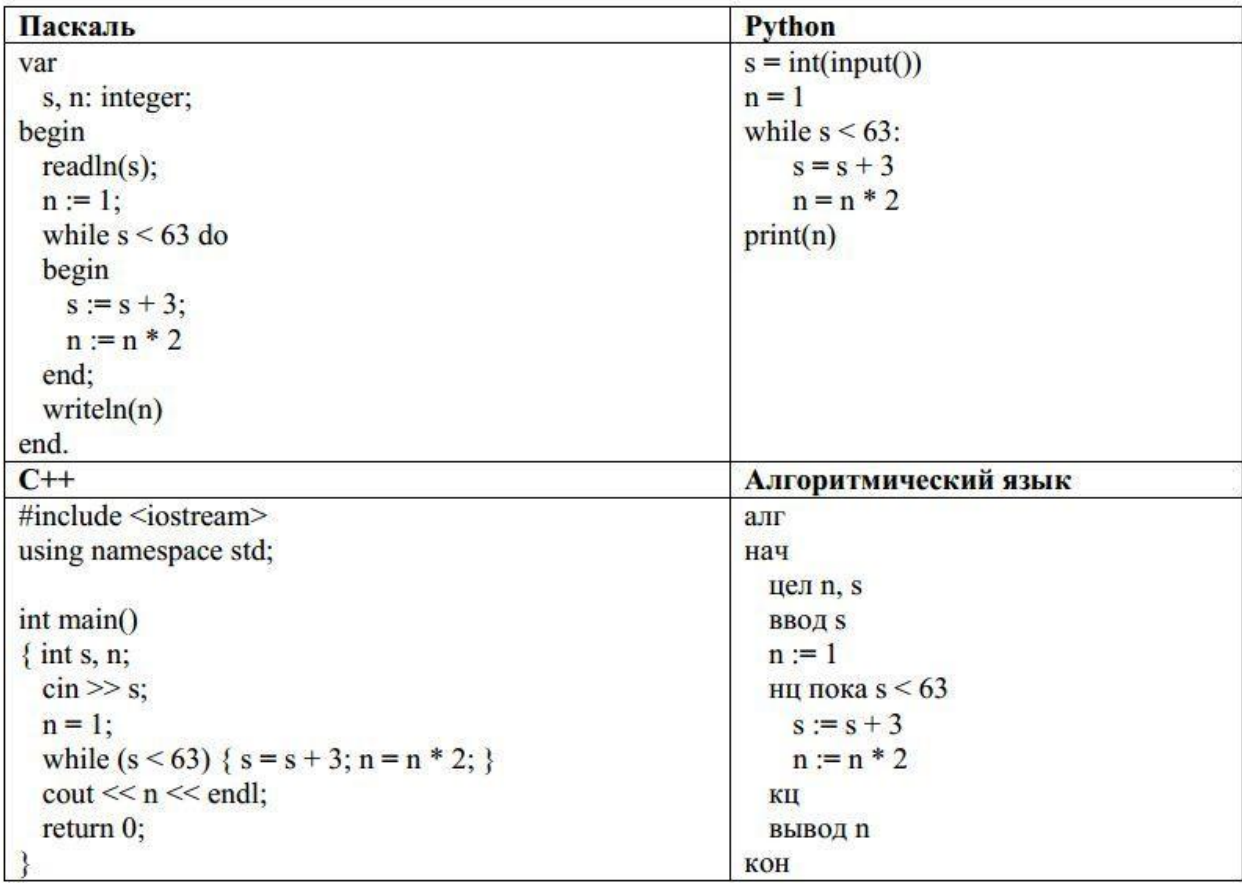

Видеокамера имеет скорость записи 16 кадров в секунду и разрешение 768х576 пикселей в режиме 8 бит на пиксель. Сжатие не производится. Определите, сколько времени в минутах может эта камера снимать непрерывно видео, если объем ее встроенной памяти не превышает 920 Мб. Ответ округлите до целого числа.

Ответ: \_\_\_\_\_\_\_\_\_\_\_\_\_\_\_\_\_\_\_\_\_\_\_\_\_\_\_.

Лида составляет слова из букв Л, И, Д, А. Каждая гласная буква встречается в слове не более двух раз. Каждая согласная может стоять в слове на первой позиции, либо не встречаться вовсе. Сколько слов, длиною более двух символов, может составить Лида?

**8**

Ответ: \_\_\_\_\_\_\_\_\_\_\_\_\_\_\_\_\_\_\_\_\_\_\_\_\_\_\_.

### **9**

#### *Задание выполняется с использованием прилагаемых файлов*

Откройте файл электронной таблицы, содержащей сведения о звездных величинах некоторых галактик. Определите количество объектов, имеющих звездную величину не более 14,34.

Ответ:

#### **10**

#### *Задание выполняется с использованием прилагаемых файлов*

С помощью текстового редактора определите, сколько раз, не считая сносок, встречается слово «небо» или «Небо» в тексте повести И.А. Бунина «Антоновские яблоки». Другие формы слова «небо», такие как «неба», «небом» и т.д., учитывать не следует. В ответе укажите только число.

Ответ: \_\_\_\_\_\_\_\_\_\_\_\_\_\_\_\_\_\_\_\_\_\_\_\_\_\_\_.

### **11**

Для регистрации на сайте необходимо заполнить следующую информацию: логин, состоящий из букв английского алфавита длиной 15 символов (всего используется 26 различных букв); пароль, состоящий из цифр (от 0 до 9) и специальных символов (%, &,@, \$, !, ?, ^) длиной 12 символов; пол (М или Ж). Каждая такая учетная запись в целом кодируется минимально возможным и одинаковым (целым) количеством байт. При этом используется посимвольное кодирование, и все символы логина кодируются одинаковым и минимально возможным количеством бит, все символы пароля кодируются одинаковым и минимально возможным количеством бит, и пол также кодируется минимально возможным количеством бит. Определите минимальное количество килобайт памяти, необходимое для хранения 2500 записей.

Ответ: \_\_\_\_\_\_\_\_\_\_\_\_\_\_\_\_\_\_\_\_\_\_\_\_\_\_\_.

Исполнитель Редактор получает на вход строку цифр и преобразовывает её. Редактор может выполнять две команды, в обеих командах *v* и *w* обозначают цепочки цифр.

1) **заменить** (v, w) – заменяет в строке первое слева вхождение цепочки v на цепочку w. Если при выполнении команды «**заменить***»* цепочка, которую нужно заменить, не найдена, то строка не изменяется.

2) **нашлось** (v) – проверяет, встречается ли цепочка v в строке исполнителя Редактор. Если она встречается, то команда возвращает логическое значение «истина», в противном случае возвращает значение «ложь». Строка исполнителя при этом не изменяется.

Цикл

ПОКА условие последовательность команд КОНЕЦ ПОКА выполняется, пока условие истинно. В конструкции ЕСЛИ условие

ТО команда 1

КОНЕЦ ЕСЛИ

выполняется команда 1 (если условие истинно).

В конструкции

ЕСЛИ условие ТО команда 1

ИНАЧЕ команда 2

### КОНЕЦ ЕСЛИ

выполняется команда 1 (если условие истинно) или команда 2 (если условие ложно). Дана программа для исполнителя Редактор: НАЧАЛО

## ПОКА **нашлось** (333) ИЛИ **нашлось** (2323) ЕСЛИ **нашлось** (2323) ТО **заменить** (2323, 2) ИНАЧЕ **заменить** (333, 32) КОНЕЦ ЕСЛИ КОНЕЦ ПОКА

#### **КОНЕЦ**

Какая строка получится в результате применения приведённой выше программы к строке, состоящей из  $10^8$  идущих подряд цифр 3? В ответе запишите полученную строку.

Ответ: <u>\_\_\_\_\_\_\_\_\_\_\_\_\_\_\_\_\_\_</u>

На рисунке представлена схема дорог, связывающих города А, Б, В, Г, Д, Е, Ж, З, И, К, Л, М, Н. По каждой дороге можно двигаться только в одном направлении, указанном стрелкой. Какова длина самого длинного пути из города А в город Н? Длиной пути считать количество дорог, составляющих этот путь.

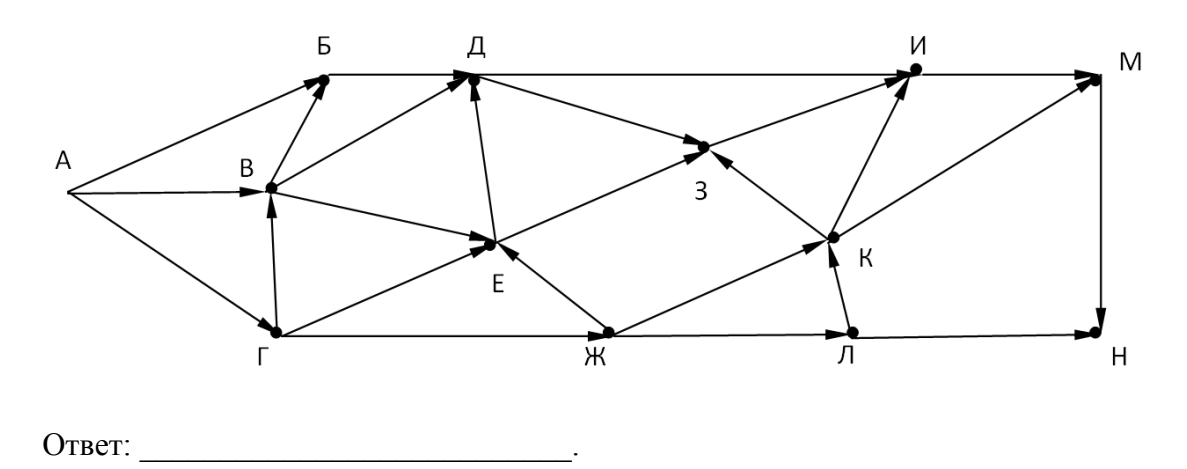

14

Значение арифметического выражения:  $3.36^{180} - 216^{40} + 30.6^9 - 81$  записали в системе счисления с основанием 6. Определите сумму всех цифр в записи этого числа.

OTBET:

#### 15

На числовой прямой даны два отрезка:  $P = [30; 55]$  и  $Q = [18; 90]$ . Укажите **наибольшую** возможную длину такого отрезка А, что логическое выражение

 $((x \in A) \vee \neg(x \in Q)) \rightarrow ((x \in A) \equiv (x \in P))$ истинно (т.е. принимает значение 1) при любом значении переменной  $x$ .

Ответ: При последните село в село с при последните село с при последните село с при последните село с при последните село с при последните село с при последните село с при последните село с при последните село с при послед

## 16

16. Алгоритм вычисления значений функции F(n), где n - натуральное число, задан следующими соотношениями:

 $F(n) = n$ , если  $n < 4$  $F(n) = F(n-2) + F(n-4)$ , если n > 3 и при этом первая цифра числа n четна;  $F(n) = F(n-3) + 5$  если  $n > 3$  и при этом первая цифра числа n нечетна. Чему равно значение функции  $F(26)$ ?

Ответ:

Рассматривается множество целых чисел, принадлежащих числовому отрезку [1967; 75543], которые делятся на 11 или 19, и не оканчиваются на 2, 5, 8, 14.

Найдите количество таких чисел и наибольшее из них. В ответе запишите два целых числа: сначала количество, затем максимальное число.

Для выполнения этого задания можно написать программу или воспользоваться редактором электронных таблиц.

Ответ: \_\_\_\_\_\_\_\_\_\_\_\_\_\_\_\_\_\_\_\_\_\_\_\_\_\_\_.

### **18**

#### *Задание выполняется с использованием прилагаемых файлов*

Прямоугольник разлинован на N×M клеток (1 < N < 30, 1 < M < 30 ). Исполнитель Робот может перемещаться по клеткам, выполняя за одно перемещение одну из двух команд: вправо или вниз. По команде вправо Робот перемещается в соседнюю правую клетку, по команде вниз – в соседнюю нижнюю. При попытке выхода за границу квадрата Робот разрушается. Перед каждым запуском Робота в каждой клетке прямоугольника лежит монета достоинством от 1 до 500. Роботу необходимо пройти из левой верхней клетки в правую нижнюю клетку. Перед посещением следующей клетки Робот проверяет количество монет в этой клетке. Если оно меньше количества монет в предыдущей клетке, то робот не переходит в эту клетку. Определите максимальную денежную сумму, которую может собрать Робот, пройдя из левой верхней клетки в правую нижнюю. В ответе укажите одно число – максимальную сумму.

Исходные данные представляют собой электронную таблицу размером  $N \times M$ , каждая ячейка которой соответствует клетке квадрата.

Пример входных данных

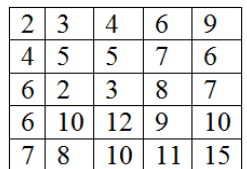

Для указанных входных данных ответом должно быть число: 65

Ответ: \_\_\_\_\_\_\_\_\_\_\_\_\_\_\_\_\_\_\_\_\_\_\_\_\_\_\_.

Два игрока, Петя и Ваня, играют в следующую игру. Перед игроками лежит одна куча камней. Игроки ходят по очереди, первый ход делает Петя. За один ход игрок может **добавить в кучу два камня**, **увеличить количество камней в куче в 2 раза,** или **в три раза**. Игра завершается в тот момент, когда количество камней в куче становится не менее 41. Если при этом в куче оказалось не более 72 камней, то победителем считается игрок, сделавший последний ход. В противном случае победителем становится его противник. Например, если в куче было 38 камней и Петя удвоит количество камней в куче, то игра закончится, и победителем будет Ваня. В начальный момент в куче было S камней,  $1 \le S \le 39$ .

Укажите, при каком наибольшем значении S выигрывает Ваня при любой игре Пети.

Ответ: \_\_\_\_\_\_\_\_\_\_\_\_\_\_\_\_\_\_\_\_\_\_\_\_\_\_\_.

### **20**

Определите минимальное и максимальное значение S, при котором у Пети есть выигрышная стратегия, причём одновременно выполняются два условия:

− Петя не может выиграть за один ход;

− Петя может выиграть своим вторым ходом, независимо от того, как будет ходить Ваня.

Ответ: \_\_\_\_\_\_\_\_\_\_\_\_\_\_\_\_\_\_\_\_\_\_\_\_\_\_\_\_\_\_\_\_\_\_

# **21**

Найдите минимальное значение S, при котором одновременно выполняются два условия:

– у Вани есть выигрышная стратегия, позволяющая ему выиграть первым или вторым ходом при любой игре Пети;

– у Вани нет стратегии, которая позволит ему гарантированно выиграть первым ходом.

Ответ: \_\_\_\_\_\_\_\_\_\_\_\_\_\_\_\_\_\_\_\_\_\_\_\_\_\_\_.

Ниже на четырех языках программирования записан алгоритм. Получив на вход число х, этот алгоритм печатает два числа: L и M. Укажите наибольшее число х, при вводе которого алгоритм печатает сначала 16, а потом 8.

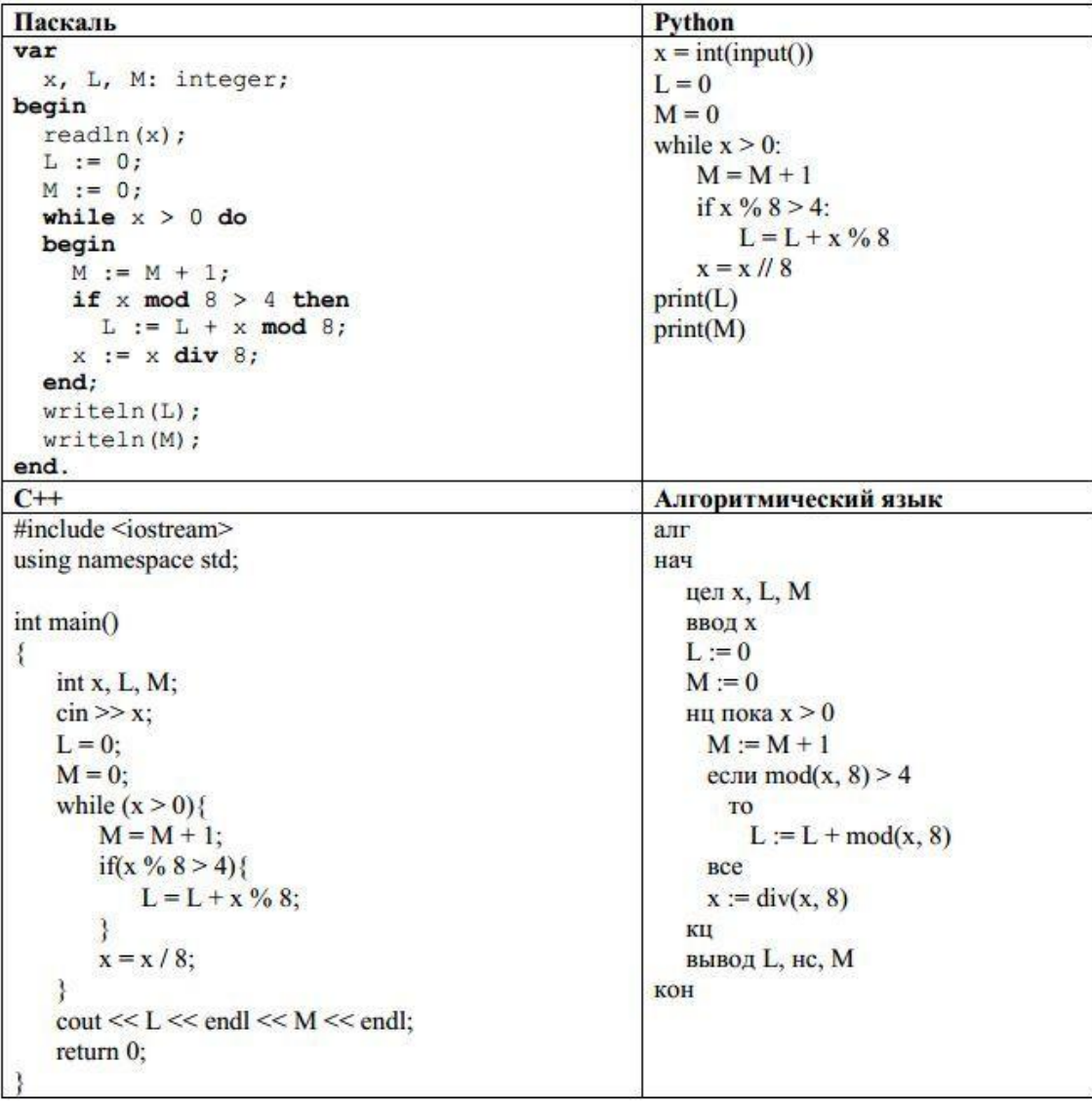

Ответ:

23

23. Исполнитель преобразует число на экране. У исполнителя есть три команды, которым присвоены номера:

# 1. Вычти 5

### 2. Раздели на 5

Первая команда уменьшает число на экране на 5, вторая уменьшает число в 5 раз.

Программа для исполнителя - это последовательность команд.

Сколько существует программ, для которых при исходном числе 250 результатом является число 5, и при этом траектория вычислений не содержит число 220?

Траектория вычислений программы - это последовательность результатов выполнения всех команд программы. Например, для программы 211 при исходном числе 100 траектория будет состоять из чисел 20, 15, 10.

Ответ:

#### Задание выполняется с использованием прилагаемых файлов

Текстовый файл состоит не более чем из 1000000 символов *X*, *Y*, *Z*, и *W*. Определите максимальное количество идущих подряд символов, среди которых нет следующих сочетаний: WZW, ZWZ. Для выполнения этого задания следует написать программу

Ответ: что с последните село с последните село с последните село с последните село с последните село с последните с

## 25

Пусть  $R$  – разность максимального и минимального натуральных делителей целого числа, не считая единицы и самого числа. Если таких делителей у числа нет, то считаем значение R равным нулю. Напишите программу, которая перебирает целые числа, большие 356 708, в порядке возрастания и ищет среди них такие, для которых значение R при делении на 8 даёт в остатке 5. Вывести первые 5 найденных чисел и соответствующие им значения R.

Формат вывода: для каждого из 5 таких найденных чисел в отдельной строке сначала выводится само число, затем - значение R. Строки выводятся в порядке возрастания найденных чисел. Например, для числа 30 R =  $15 - 2 = 13$ .

OTBeT:

## 26

#### Задание выполняется с использованием прилагаемых файлов

Предприятие производит закупку древесины партиями, на которую выделена определённая сумма денег. У поставщика есть в наличии партии древесины различного объема, по различной стоимости. На выделенные деньги необходимо приобрести как можно больший объем древесины. Известна выделенная для закупки сумма, а также обший объем древесины в партии и цена каждой партии у поставщика. Необходимо определить наименьший остаток неиспользованных средств у предприятия и объем самой тяжелей партии, которую может приобрести предприятие при условии, что закуплено наибольшее количество древесины.

#### Входные данные

Первая строка входного файла содержит два целых числа: N - общее количество партий древесины у поставщика и S - сумма денег, выделенных на закупку (в рублях). Каждая из следующих N строк содержит два целых числа: общий объем партии древесины в м<sup>3</sup> и стоимость этой партии в рублях. Данные в строках входного файла разделены одним пробелом.

В ответе запишите два целых числа: сначала наименьший остаток неиспользованных средств у предприятия и объем самой тяжелей партии, которую может приобрести предприятие при условии, что закуплено наибольшее количество древесины.

#### Пример входного файла

5 50000 2.15000 5 30000 2 13000 3 30000 648000 При таких исходных данных ответ должен содержать 2 числа - 5000 и 5.

#### Задание выполняется с использованием прилагаемых файлов

Дана последовательность, которая состоит из пар натуральных чисел. Необходимо выбрать из каждой пары ровно одно число так, чтобы сумма всех выбранных чисел имела такие же две последние цифры, как наименьшая возможная, и при этом была максимальной возможной. Гарантируется, что искомую сумму получить можно. Программа должна напечатать одно число - наибольшую сумму, соответствующую условиям задачи.

Входные данные: Даны два входных файла: файл А и В, каждый из которых содержит в первой строке количество чисел N ( $1 \le N \le 1000000$ ). Каждая из следующих N строк содержит лва натуральных числа, не превышающих 10000.

### Пример входного файла:

Для указанных данных минимальная сумма равна 316. Последние ее две цифры 16. Искомая максимальная сумма, имеющая последние цифры 56, равна 456. Чтобы максимальная сумма оканчивалась на 16, необходимо убрать из максимальной суммы число 48 и заменить его на 8. В результате получится сумма, равная 416.

В ответе укажите два числа: сначала искомое значение для файла А, затем для файла В.

Предупреждение: для обработки файла В не следует использовать переборный алгоритм, вычисляющий суммы для всех возможных вариантов, поскольку написанная по такому алгоритму программа будет выполняться слишком долго.

Ответ:

## **Ответы**

1. ЕЖ 2. yzxw 3. 15 4. 110 5. 225 6. 41 7. 2 8. 44 9. 195 10. 5 11. 42 12. 323 13. 8 14. 1251 15. 25 16. 186 17. 7045 75537 18. 12609 19. 38 20. 4 11 21. 8 22. 14076196 23. 5 24. 72 25. 356718 178357 356734 178365 356750 178373 356766 178381 356782 178389 26. 137 27 27. 88959 1343381531

Дополнительные материалы, необходимые для выполнения заданий на компьютере находятся на сайте по адресу: http://alayr-school.com/informatika-kim-maj/